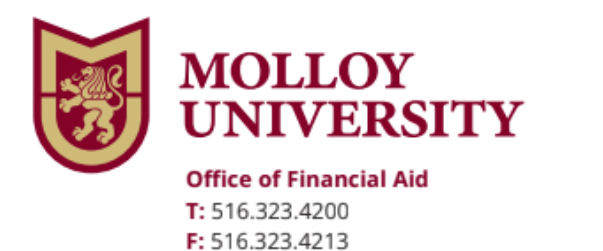

1000 Hempstead Avenue, Rockville Centre, NY 11570 www.molloy.edu

## **Federal Direct Grad PLUS Loan**

To complete the Federal Direct Grad PLUS Loan follow the steps below

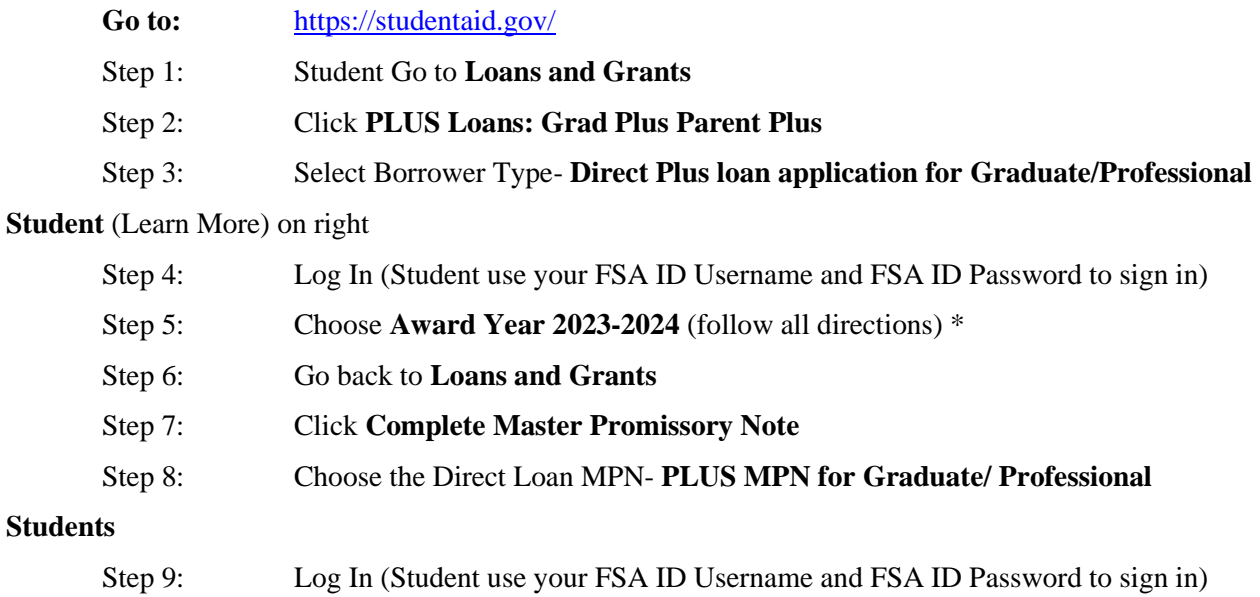

Once you complete the above steps, the Financial Aid office will receive electronic notification of your Graduate PLUS Loan.

If you have additional questions, please contact the Financial Aid office immediately at (516) 323-4200.